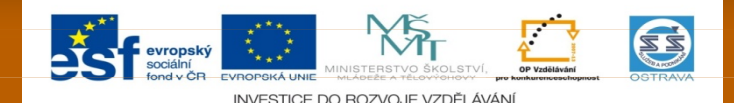

VY\_32\_INOVACE\_PSYM24860ZAPBOU

Výukový materiál v rámci projektu OPVK 1.5 Peníze středním školám

- п
- 
- **Číslo šablony:** III/2<br>Datum vytvoření: 26.9.2012 **Datum vytvoření: 26.9. 2012**

**Číslo projektu: CZ.1.07/1.5.00/34.0883 Název projektu: Rozvoj vzdělanosti Autor: Mgr. Pavel Zapletal, Mgr. Barbora Boudová Určeno pro předmět: Psychologie a péče o klienta Tematická oblast: Sociální psychologie I I.** 

- **Obor vzdělání:** Masér sportovní a rekondiční (69-41-L/02) 2. ročník **Název výukového materiálu: Šaty, vlasy, celkový vzhled – učební materiál s úkoly**
- **Popis využití: Výukový materiál s úkoly pro žáky s využitím dataprojektoru, notebooku**
- **Čas: 20 minut**

## **Šaty, vlasy, makeup, celkový vzhled**

- V rámci neverbální komunikace se jedná o důležité sdělení, neboť se dá vnímanou osobou kontrolovat
- zároveň dochází ke sdělení, jak se osoba vidí
- a jak chce, aby ji viděli ostatní

## **Úkol – rozdělte se do trojic**

Vytvořte obraz pro vás ideálního pracovníka v masérských službách a zdůvodněte

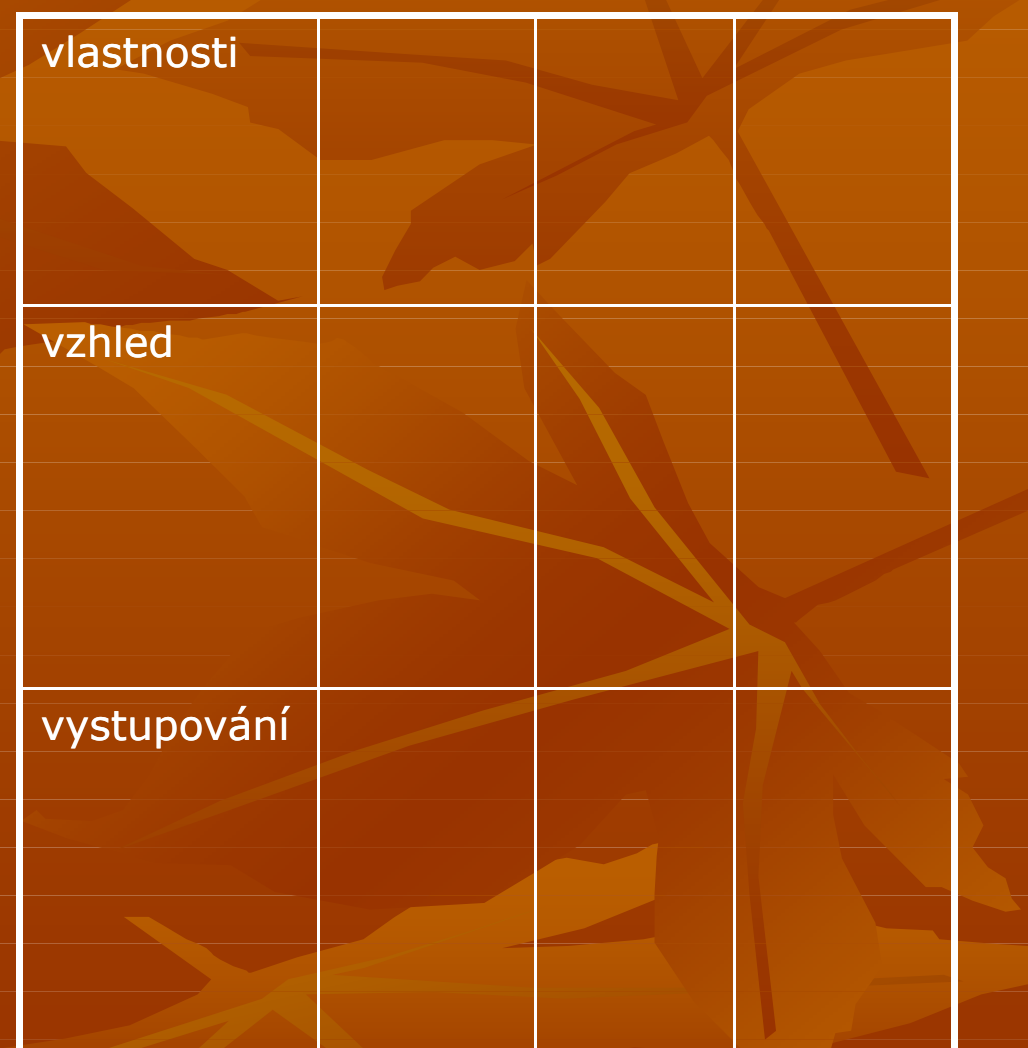

## **Rozdělte se do trojic a pokuste se popsat, jak se asi cítí a vidí obě ženy**

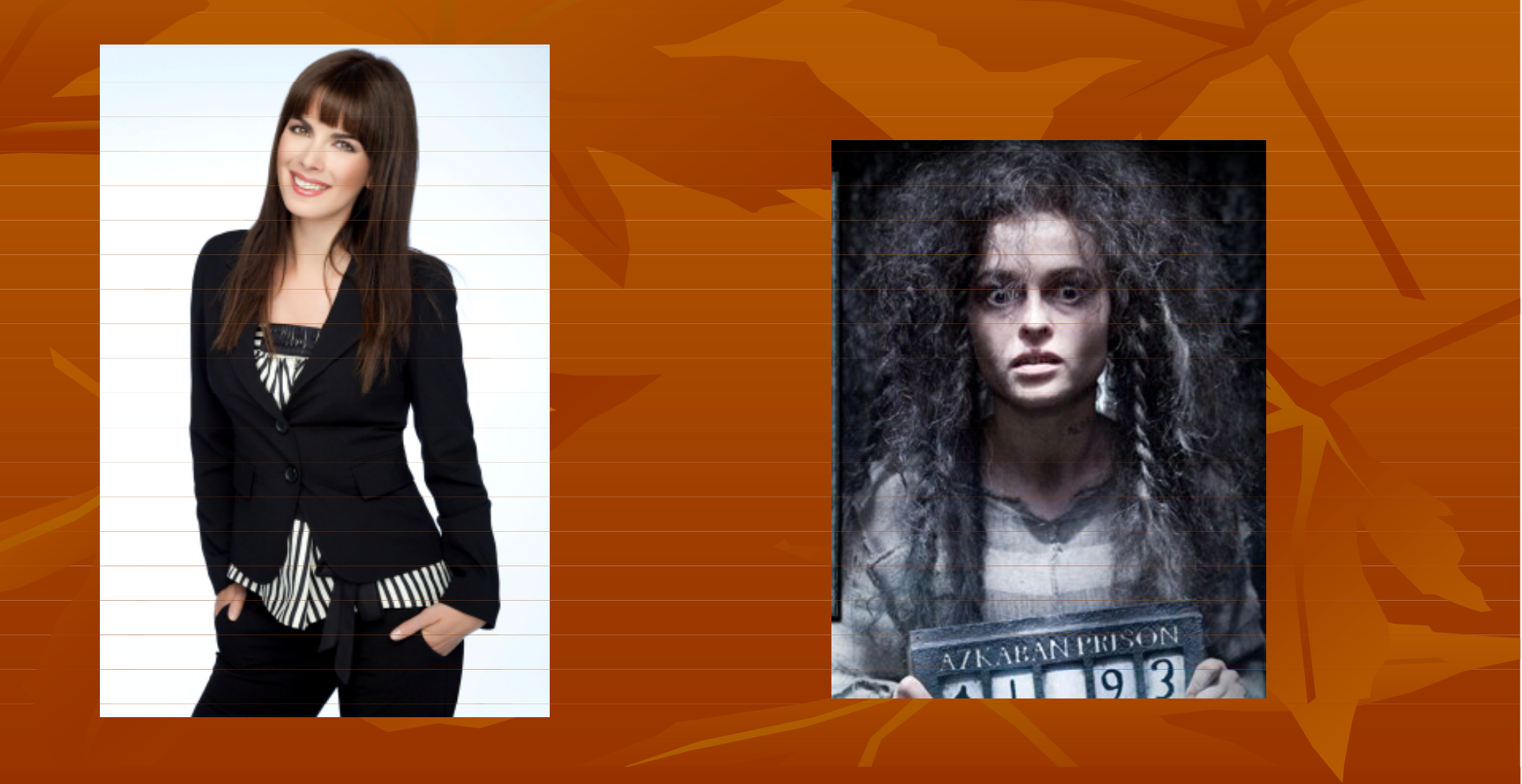

## **Úkol – jste spokojeni se svým vzhledem ??? Co by jste změnili ???**

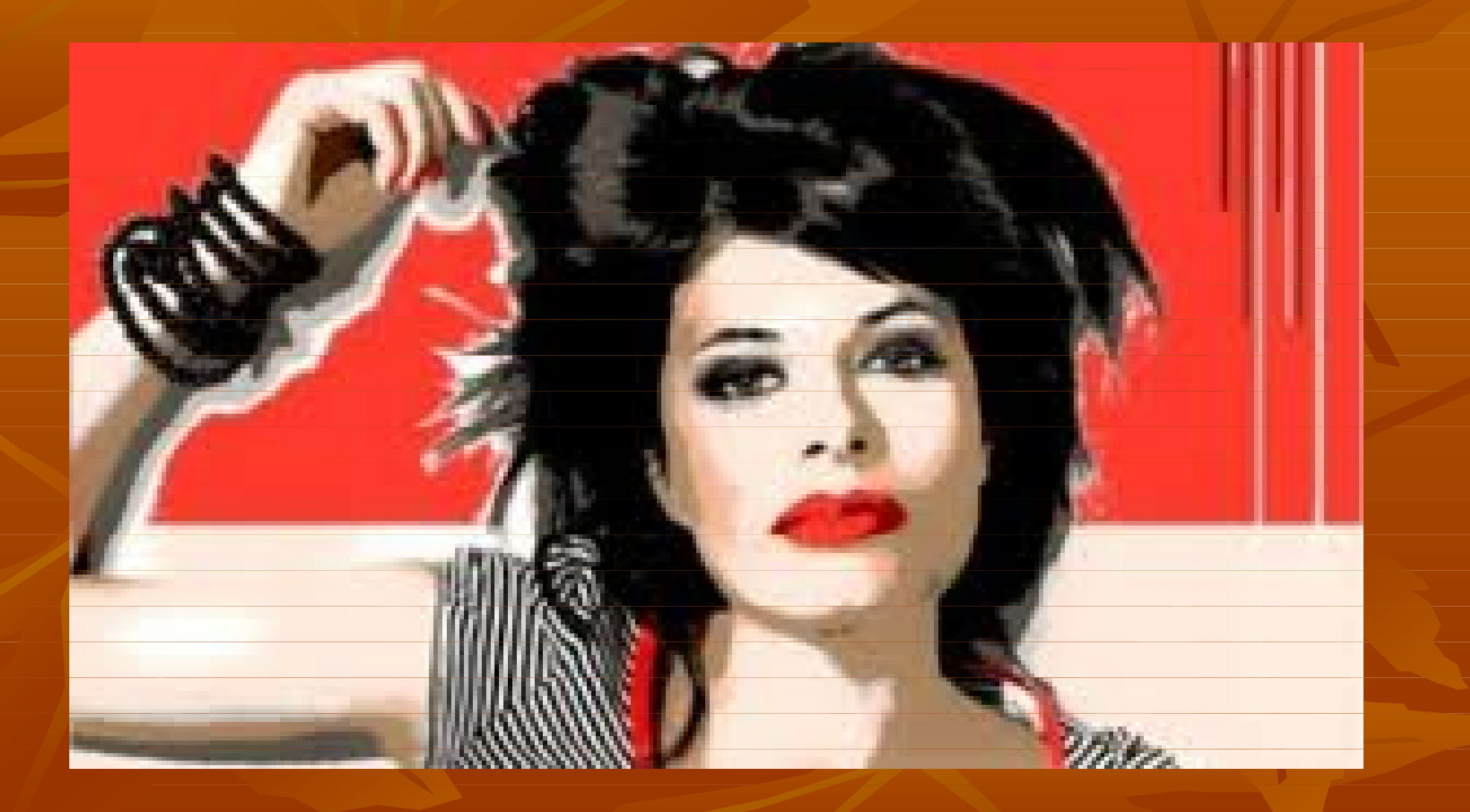

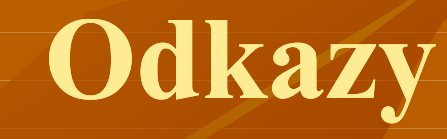

- **Obrázek na snímku č.4**
- http://www.modni
	- poradce.cz/libs/ckfinder/userfiles/images/zmena\_image\_000009875021XSmall.j
	- pg
- Staženo z internetu 26. 9. 2012, 18, 41 hod
- **Obrázek na snímku č. 5**
- http://images.google.com/imgres?q=zm%C4%9Bna+%C3%BA%C4%8Desu&h l=cs&biw=893&bih=442&tbm=isch&tbnid=6QTEJRrQxMryOM:&imgrefurl=h ttp://www.mineralfit.cz/clanek/ucesy-podle-tvaruobliceje&docid=ZPz4WTznbS7MbM&imgurl=http://www.mineralfit.cz/system/ files/posts/2015/images/original.jpg%253F1317736442&w=600&h=347&ei=Vh 02UMv6J4ThtQbtnYGoAw&zoom=1&iact=hc&vpx=358&vpy=131&dur=1031 &hovh=171&hovw=295&tx=135&ty=111&sig=105401950076886478371&pag e=3&tbnh=98&tbnw=170&start=25&ndsp=15&ved=1t:429,r:7,s:25,i:176 Staženo z internetu 25. 9. 2012, 18, 41 hod